# All Framework for Analysis of Information Leaks data mining - website and darkweb correlation

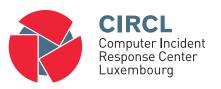

## Alexandre Dulaunoy

alexandre.dulaunoy@circl.lu

Aurélien Thirion aurelien.thirion@circl.lu

info@circl.lu

February 21, 2020

#### Privacy, AIL and GDPR

- Many modules in AIL can process personal data and even special categories of data as defined in GDPR (Art. 9).
- The data controller is often the operator of the AIL framework (limited to the organisation) and has to define legal grounds for processing personal data.
- To help users of AIL framework, a document is available which describe points of AIL in regards to the regulation<sup>1</sup>.

<sup>1</sup>https:

## Potential legal grounds

- Consent of the data subject is in many cases not feasible in practice and often impossible or illogical to obtain (Art. 6(1)(a)).
- Legal obligation (Art. 6(1)(c)) This legal ground applies mostly to CSIRTs, in accordance with the powers and responsibilities set out in CSIRTs mandate and with their constituency, as they may have the legal obligation to collect, analyse and share information leaks without having a prior consent of the data subject.
- Art. 6(1)(f) Legitimate interest Recital 49 explicitly refers to CSIRTs' right to process personal data provided that they have a legitimate interest but not colliding with fundamental rights and freedoms of data subject.

## Objectives

#### Our objectives

- Show how to use and extend an open source tool to monitor web pages, pastes, forums and hidden services
- Explain challenges and the design of the AIL open source framework
- Learn how to create new modules
- Learn how to use, install and start AIL
- Supporting investigation using the AIL framework

## AIL Framework

### From a requirement to a solution: AIL Framework

#### History:

- AlL initially started as an **internship project** (2014) to evaluate the feasibility to automate the analysis of (un)structured information to find leaks.
- In 2019, AIL framework is an open source software in Python. The software is actively used (and maintained) by CIRCL and many organisations.

# AIL Framework: A framework for Analysis of Information Leaks

"AIL is a modular framework to analyse potential information leaks from unstructured data sources."

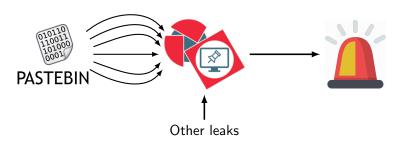

# Capabilities Overview

## Common usage

- Check if mail/password/other sensitive information (terms tracked) leaked
- Detect reconnaissance of your infrastructure
- Search for leaks inside an archive
- Monitor and crawl websites

## Support CERT and Law Enforcement activities

- Proactive investigation: leaks detection
  - List of emails and passwords
  - Leaked database
  - AWS Keys
  - o Credit-cards
  - PGP private keys
  - Certificate private keys
- Feed Passive DNS or any passive collection system
- CVE and PoC of vulnerabilities most used by attackers

## Support CERT and Law Enforcement activities

- Website monitoring
  - o monitor booters
  - Detect encoded exploits (WebShell, malware encoded in Base64, ...)
  - SQL injections
- Automatic and manual submission to threat sharing and incident response platforms
  - MISP
  - TheHive
- Term/Regex monitoring for local companies/government

## Sources of leaks

#### Mistakes from users:

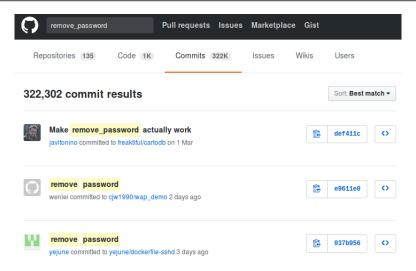

## Sources of leaks: Paste monitoring

- Example: http://pastebin.com/
  - o Easily storing and sharing text online
  - Used by programmers and legitimate users
    - $\rightarrow$  Source code & information about configurations

## Sources of leaks: Paste monitoring

- Example: http://pastebin.com/
  - Easily storing and sharing text online
  - Used by programmers and legitimate users
    - ightarrow Source code & information about configurations
- Abused by attackers to store:
  - List of vulnerable/compromised sites
  - Software vulnerabilities (e.g. exploits)
  - Database dumps
    - → User data
    - $\rightarrow$  Credentials
    - → Credit card details
  - More and more ...

#### Examples of pastes

```
text 2.02 KB
text 4.41 KB
                                                                                                                                                            KillerGram - Yuffie - Smoke The Big Dick [smkwhr] (Upload
                          - - - - Tool by Y3t1v3t ( u
                                                                                                                                                             Danish the Control of the Control of
                            text 4.57 KB
                                                                                                                                                                 text 2.66 KB

    <item name="%the component to be disabled%" xsi:type="array">

                                    1. #include "wejwyj.h"
                                                                                                                                                                                                <item name="config" xsi:type="array">
                                                                                                                                                                                                             <item name="componentDisabled" xsi:type="boolean">true</item>
                                   3. int zapisz (FILE *plik_
                                                                                                                                                                                          </item>
                                                  int i, j;
                                                                                                                                                                          5. </item>
                                   5. if (obr->KOLOR==0) {
                                                                                                                                                                         7. <?xml version="1.0"?>
                                                                                                                                              10.
    10.
                                                     fprintf (plik wv. "P2
                                                     fprintf (plik wv. "%d
                                                                                                                                                                         9. <page xmlns:xsi="http://www.w3.org/2001/XMLSchema-instance" xsi:noNamespace
                                                     fprintf (plik wv. "%d
                                                                                                                                                                                    /etc/page configuration.xsd">
                                                     for (i=0: i<obr->wvmv
                                                                                                                                                                      10.
                                                                                                                                                                                                <body>
                                                       for (i=0: i<obr->wvmx: i++
                                                                                                                                                                                                             <referenceBlock name="checkout.root">
                                                              fprintf (plik wy, "%d ",
                                                                                                                                                                                                                          <arguments>
                                                                                                                                                                                                                                       <argument name="jsLayout" xsi:type="array">
```

## Why so many leaks?

- Economical interests (e.g. Adversaries promoting services)
- Political motives (e.g. Adversaries showing off)
- Collaboration (e.g. Criminals need to collaborate)
- Operational infrastructure (e.g. malware exfiltrating information on a pastie website)
- Mistakes and Errors

#### Yes!

and we have to deal with this as a CSIRT.

- Contacting companies or organisations who did specific accidental leaks
- Discussing with media about specific case of leaks and how to make it more practical/factual for everyone
- Evaluating the economical market for cyber criminals (e.g. DDoS booters<sup>2</sup> or reselling personal information reality versus media coverage)
- Analysing collateral effects of malware, software vulnerabilities or exfiltration
  - $\rightarrow$  And it's important to detect them automatically.

## Paste monitoring at CIRCL: Statistics

- Monitored paste sites: 27
  - o pastebin.com
  - o ideone.com

o ...

|                  | 2016       | 2017       | 08.2018    |
|------------------|------------|------------|------------|
| Collected pastes | 18,565,124 | 19,145,300 | 11,591,987 |
| Incidents        | 244        | 266        | 208        |

Table: Pastes collected and incident<sup>3</sup> raised by CIRCL

<sup>3</sup>http://www.circl.lu/pub/tr-46

## **MISP**

#### MISP Taxonomies

- Tagging is a simple way to attach a classification to an event or anattribute.
- Classification must be globally used to be efficient.
- Provide a set of already defined classifications modeling estimative language
- Taxonomies are implemented in a simple JSON format <sup>4</sup>.
- Can be easily cherry-picked or extended

<sup>4</sup>https://github.com/MISP/misp-taxonomies

#### Taxonomies useful in AIL

- infoleak: Information classified as being potential leak.
- **estimative-language**: Describe quality and credibility of underlying sources, data, and methodologies.
- admiralty-scale: Rank the reliability of a source and the credibility of an information
- **fpf**<sup>5</sup>: Evaluate the degree of identifiability of personal data and the types of pseudonymous data, de-identified data and anonymous data.

#### Taxonomies useful in AIL

- tor: Describe Tor network infrastructure.
- dark-web: Criminal motivation on the dark web.
- **copine-scale**<sup>6</sup>: Categorise the severity of images of child sex abuse.

<sup>&</sup>lt;sup>6</sup>Combating Paedophile Information Networks in Europe

## threat sharing and incident response platforms

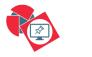

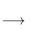

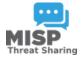

**Goal:** submission to threat sharing and incident response platforms.

### threat sharing and incident response platforms

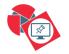

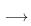

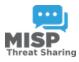

- 1. Use infoleak taxonomy<sup>7</sup>
- 2. Add your own tags
- Export AIL objects to MISP core format
- 4. Download it or Create a MISP<sup>8</sup>

<sup>7</sup>https://www.misp-project.org/taxonomies.html
8https://www.misp-standard.org/rfc/misp-standard-core.txt

## MISP Export

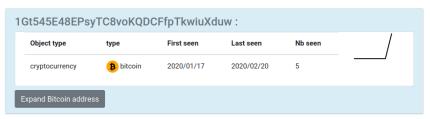

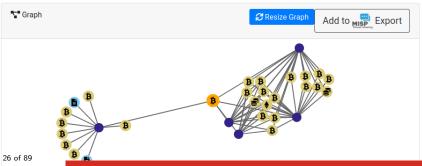

#### MISP Export

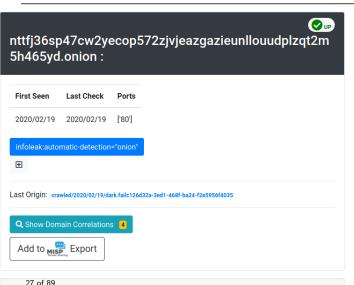

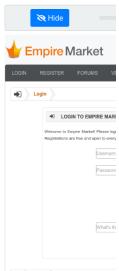

#### MISP Export

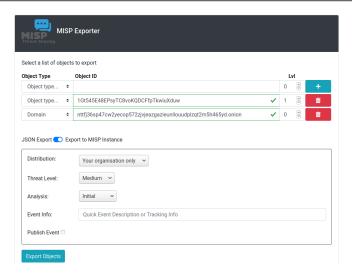

#### Automatic submission on tags

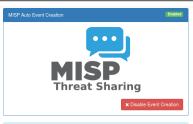

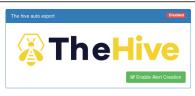

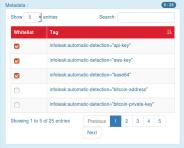

| Show 5         | entries Search:                                    |     |  |  |
|----------------|----------------------------------------------------|-----|--|--|
| Whitelist      | Tag                                                | 1   |  |  |
|                | infoleak:automatic-detection="api-key"             |     |  |  |
|                | infoleak:automatic-detection="aws-key"             |     |  |  |
|                | infoleak:automatic-detection="base64"              |     |  |  |
| <b>~</b>       | infoleak:automatic-detection="bitcoin-address"     |     |  |  |
|                | infoleak:automatic-detection="bitcoin-private-key" |     |  |  |
| Showing 1 to 5 | of 25 entries Previous 1 2 3                       | 4 5 |  |  |
|                | Next                                               |     |  |  |

## Current capabilities

#### AIL Framework: Current capabilities

- Extending AIL to add a new analysis module can be done in 50 lines of Python
- The framework supports multi-processors/cores by default.
   Any analysis module can be started multiple times to support faster processing during peak times or bulk import
- Multiple concurrent data input
- Tor Crawler

#### AIL Framework: Current features

- Extracting credit cards numbers, credentials, phone numbers,
   ...
- Extracting and validating potential hostnames
- Keeps track of duplicates
- Submission to threat sharing and incident response platform (MISP and TheHive)
- Full-text indexer to index unstructured information
- Tagging for classification and searches
- Terms, sets and regex tracking and occurences
- Archives, files and raw submission from the UI
- PGP and Decoded (Base64, ...) Correlation
- And many more

#### Terms Tracker

- Search and monitor specific keywords
  - Automatic Tagging
  - o Email Notifications
- Track Term
  - o ddos
- Track Set
  - booter,ddos,stresser;2
- Trag Regex
  - o circl\.lu

#### Terms Tracker:

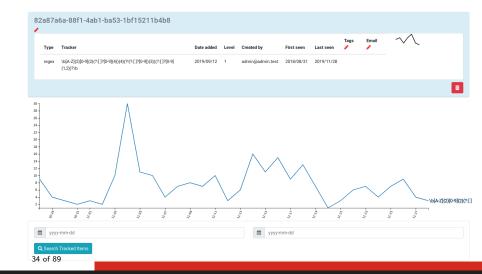

## Terms Tracker - Practical part

• Create and test your own term tracker

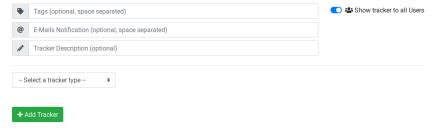

#### Recon and intelligence gathering tools

- Attacker also share informations
- Recon tools detected: 94
  - sqlmap
  - dnscan
  - whois
  - msfconsole (metasploit)
  - dnmap
  - nmap
  - o ...

#### Recon and intelligence gathering tools

```
www.pabloquintanilla.cl
                                                   TSP
                                                          Wix.com Itd.
    Hostname
    Continent
                  North America
                                      Flag
    US
    Country
                  United States
                                      Country Code
                                                   US
    Region Unknown
                               Local time 19 Nov 2019 07:59 CST
                               Postal Code Unknown
    City
           Unknown
    TP Address 185,230,60,195
                                     Latitude
                                                   37.751
                        Longitude
                                     -97.822
    > www.pabloguintanilla.cl
    Server:
                  38.132.106.139
    Address:
                  38.132.106.139#53
    Non-authoritative answer:
    www.pabloquintanilla.cl canonical name = www192.wixdns.net.
    www192.wixdns.net
                        canonical name = balancer.wixdns.net.
    Name:
           balancer.wixdns.net
    Address: 185,230,60,211
    Domain name: pabloquintanilla.cl
    Registrant name: SERGIO TORO
37 of 88 Registrant organisation:
```

#### Decoder

- Search for encoded strings
  - o Base64
  - o Hexadecimal
  - o Binary
- Guess Mime-type
- Correlate paste with decoded items

#### Decoder: Practical Part

Which type of decoded file have the highest size ?

#### Decoder: Practical Part

| estimated type        | hash                                     | first seen | last seen  | nb item [] | size  | Virus Total            | Sparkline [] |
|-----------------------|------------------------------------------|------------|------------|------------|-------|------------------------|--------------|
| application/x-dosexec | c11c2be8d9ba4e86c8effaa411aa6b867ba75abe | 2019/11/28 | 2019/11/28 | 1          | 191   | ✓ Send this file to VT |              |
| application/x-dosexec | a50cba731204ecce193b40178399a250b5ce6f67 | 2019/11/28 | 2019/11/28 | 1          | 32768 | ✓ Send this file to VT |              |
| application/x-dosexec | cc5f2f0da71f443ec12ae1b3cb6ab8bad80f22c4 | 2019/11/28 | 2019/11/28 | 1          | 203   | ✓ Send this file to VT |              |
| application/x-dosexec | eed67e8fa9cb9a43fea21ae653983a8e0a174f63 | 2019/11/26 | 2019/11/28 | 6          | 83    | ✓ Send this file to VT | $\bot$       |

#### Crawler

- Crawlers are used to navigate on regular website as well as .onion addresses (via automatic extraction of urls or manual submission)
- Splash ("scriptable" browser) is rending the pages (including javascript) and produce screenshots (HAR archive too)

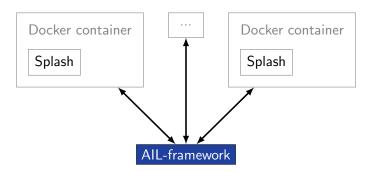

#### Crawler

#### How a domain is crawled by default

- 1. Fetch the first url
- 2. Render javascript (webkit browser)
- 3. Extract all urls
- 4. Filter url: keep all url of this domain
- 5. crawl next url (max depth = 1)

#### Crawler: DDoS Booter

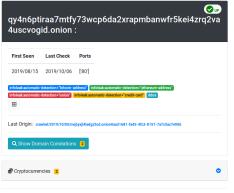

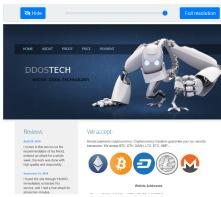

#### Correlations and relationship

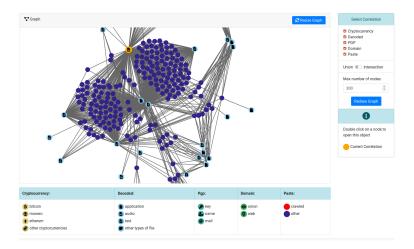

## Live demo!

#### Example: Dashboard

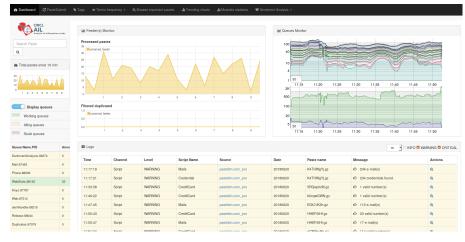

#### Example: Text search

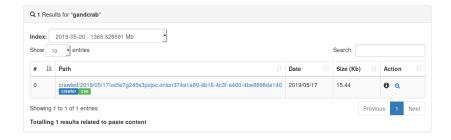

#### Example: Pastes Metadata (1)

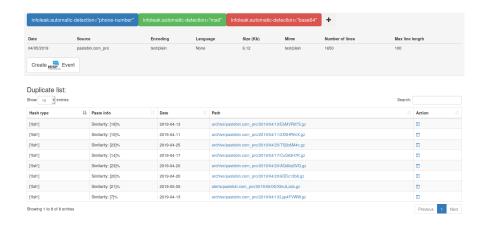

## Example: Pastes Metadata (2)

#### Hash files:

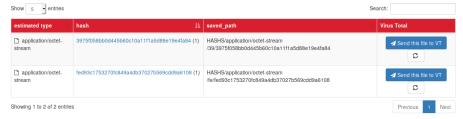

#### Example: Pastes Metadata (3)

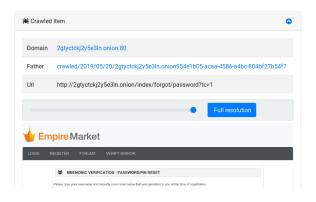

#### Example: Browsing content

#### Content:

```
http://members2.mofosnetwork.com/access/login/
somosextremos:buddy1990
brazzers_glenn:cocklick
brazzers61:braves01
http://members.naughtvamerica.com/index.php?m=login
gernblanston: 3unc2352
Janhuss141200:310575
igetalliwant:1377zeph
pwilks89:mon22key
Bman1551:hockey
MoFos IKnowThatGirl PublicPickUps
http://members2.mofos.com
Chrismagg40884:loganm40
brando1:zzbrando1
aacoen:1q2w3e4r
1rstunkle23:my8self
BraZZers
http://ma.brazzers.com
gciensen:gci21pva
skycsc17:rbcdnd
                                 >| Get Daily Update Fresh Porn Password Here |<
                                           => http://www.erq.io/4mF1
```

#### Example: Browsing content

#### Content:

```
Over 50000+ custom hacked xxx passwords by us! Thousands of free xxx passwords to the hottest paysites!
______
>| Get Fresh New Premium XXX Site Password Here |<
     http://www.erg.io/4mF1
http://ddfnetwork.com/home.html
eu172936:hCSBgKh
UecwB6zs:159X0$!r#6K78FuU
http://pornxn.stiffia.com/user/login
feldwWek8939:RObluJ8XtB
dabudka:17891789
braiits:braiits1
http://members.pornstarplatinum.com/sbloqin/loqin.php/
gigiriveracom:xxxjay
jayx123:xxxjay69
http://members.vividceleb.com/
Rufin99:fairhaven
ScH1FRv1:102091
Chaos84:HOLE5244
Riptor795:blade7
Domise: harkonnen
GaggedUK:a1k0chan
```

#### Example: Search by tags

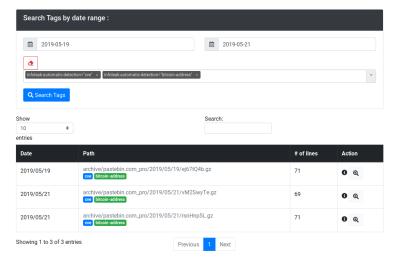

## API

# Setting up the framework

# Setting up AIL-Framework from source or virtual machine

#### Setting up AIL-Framework from source

```
1 git clone https://github.com/CIRCL/AIL-framework.git
2 cd AIL-framework
3 ./installing_deps.sh
```

AIL ecosystem - Challenges and design

#### AIL ecosystem: Technologies used

Programming language: Full python3

**Databases:** Redis and ARDB

Server: Flask

Data message passing: ZMQ, Redis list and Redis

Publisher/Subscriber

#### AIL global architecture 1/2

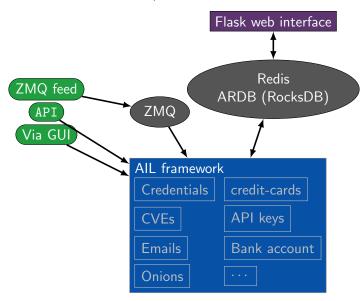

#### AIL global architecture 2/2

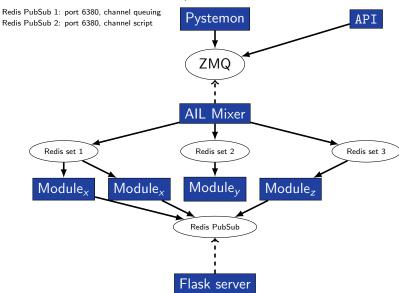

#### Data feeder: Gathering pastes with pystemon

#### Pystemon global architecture

Redis PubSub 1: port 6380, channel queuing Redis PubSub 2: port 6380, channel script

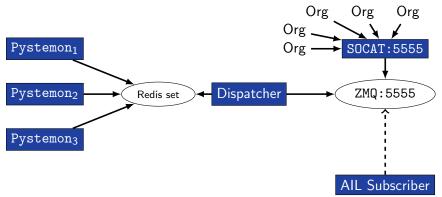

# AIL global architecture: Data streaming between module

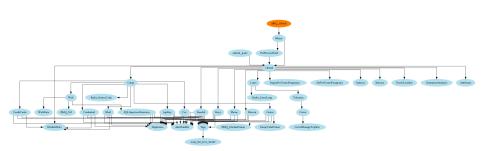

# AIL global architecture: Data streaming between module (Credential example)

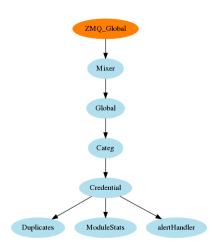

#### Message consuming

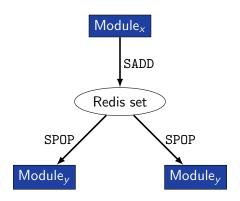

- ightarrow No message lost nor double processing
- $\rightarrow$  Multiprocessing!

## Starting the framework

#### Running your own instance from source

Make sure that ZMQ Global→address =

```
Accessing the environment and starting AIL
```

```
1
2 # Launch the system and the web interface
3 cd bin/
4 ./LAUNCH -1
```

#### Running your own instance using the virtual machine

# Login and passwords: 1 # Web interface (default network settings) 2 https://127.0.0.1:7000/ 3 # Web interface: 4 admin@admin.test 5 Password1234 6 # SSH: 7 ail 8 Password1234

Feeding the framework

#### Feeding AIL

There are different way to feed AIL with data:

- 1. Be a trusted partner with CIRCL and ask to get access to our feed info@circl.lu
- 2. Setup pystemon and use the custom feeder
  - o pystemon will collect pastes for you
- 3. Feed your own data using the API or the import\_dir.py script
- 4. Feed your own file/text using the UI (Submit section)

#### Feeding AIL

There are different way to feed AIL with data:

- 1. CIRCL trusted partners can ask to access our feed info@circl.lu
- 2. Setup pystemon and use the custom feeder
  - o pystemon will collect pastes for you
- Feed your own data using the API or import\_dir.py script
- 4. Feed your own file/text using the UI (Submit section)

# Via the UI (1)

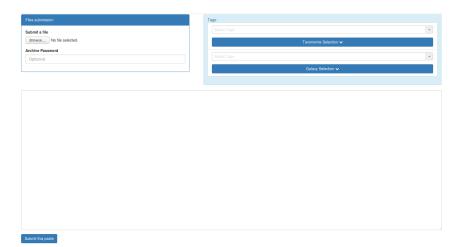

71 of 89

# Via the UI (2)

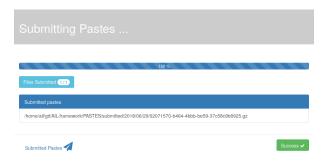

# Feeding AIL with your own data - API

# Feeding AIL with your own data - import\_dir.py (1)

/!\ requirements:

- Each file to be fed must be of a reasonable size:
  - $\circ \sim$  3 Mb / file is already large
  - This is because some modules are doing regex matching
  - o If you want to feed a large file, better split it in multiple ones

# Feeding AIL with your own data - import\_dir.py (2)

- 1. Check your local configuration bin/package/config.cfg
  - In the file bin/package/config.cfg,
  - o Add 127.0.0.1:5556 in ZMQ\_Global
  - (should already be set by default)
- 2. Launch import\_dir.py with de directory you want to import
  - o import\_dir.py -d dir\_path

# Creating new features

# Developing new features: Plug-in a module in the system

Choose where to put your module in the data flow:

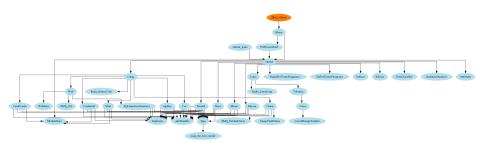

Then, modify bin/package/modules.cfg accordingly

# Writing your own modules - /bin/template.py

```
import time
   from pubsublogger import publisher
   from Helper import Process
   if __name__ == '__main__':
       # logger setup
 6
       publisher.port = 6380
 7
       publisher.channel = 'Script'
       # Section name in configs/core.cfg
       config_section = '<section name>'
10
       # Setup the I/O queues
11
       p = Process(config_section)
12
       # Endless loop getting messages from the input queue
13
       while True:
14
           # Get one message from the input queue
15
           message = p.get_from_set()
16
           if message is None:
17
               publisher.debug("{} queue is empty, waiting".format(config_section))
18
               time.sleep(1)
               continue
19
20
           # Do something with the message from the queue
21
           something_has_been_done = do_something(message)
22
```

# Practical part

### Practical part: Pick your choice

- 1. Update support of docker/ansible
- 2. Graph database on Credential.py
  - o Top used passwords, most compromised user, ...
- 3. Webpage scrapper
  - Download html from URL found in pastes
  - Re-inject html as paste in AIL
- 4. Improvement of Phone.py
  - Way to much false positive as of now. Exploring new ways to validate phone numbers could be interesting
- 5. Your custom feature

# Contribution rules

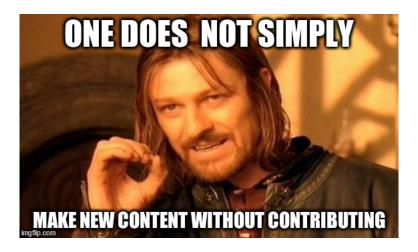

# Glimpse of contributed features

- Docker
- Ansible
- Email alerting
- SQL injection detection
- Phone number detection

• Feel free to fork the code, play with it, make some patches or add additional analysis modules.

- Feel free to fork the code, play with it, make some patches or add additional analysis modules.
- Feel free to make a pull request for your contribution

- Feel free to fork the code, play with it, make some patches or add additional analysis modules.
- Feel free to make a pull request for your contribution
- That's it!

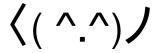

#### Final words

- Building AIL helped us to find additional leaks which cannot be found using manual analysis and improve the time to detect duplicate/recycled leaks.
  - $\rightarrow$  Therefore quicker response time to assist and/or inform proactively affected constituents.

## Ongoing developments

- Python API wrapper
- Data retention (export/import)
- MISP format support (MISP modules expansion)
- auto Classify content by set of terms
  - CE contents
  - o DDOS booters
  - o ...
- Crawled items
  - o add screenshot correlation
  - o duplicate crawled domains
  - o tor indexer
  - crawler cookie authentication

# Annexes

# Managing AIL: Old fashion way

#### Access the script screen

1 screen -r Script

#### Table: GNU screen shortcuts

| Shortcut | Action                 |
|----------|------------------------|
| C-a d    | detach screen          |
| C-a c    | Create new window      |
| C-a n    | next window screen     |
| C-a p    | previous window screen |

## Managing your modules: Using the helper

| en(1: / | ModuleInformation)      |                |                                        |                                            |                    |                                                                                                    |                                                                                                    |                                                                                                    |                                                                                                    | Ģ En ∤ ⋈ ⊪ •N)                                                                                                    |
|---------|-------------------------|----------------|----------------------------------------|--------------------------------------------|--------------------|----------------------------------------------------------------------------------------------------|----------------------------------------------------------------------------------------------------|----------------------------------------------------------------------------------------------------|----------------------------------------------------------------------------------------------------|----------------------------------------------------------------------------------------------------|
|         |                         |                |                                        |                                            |                    | Running Oueues                                                                                                    |                                                                                                    |                                                                                                    |                                                                                                    |                                                                                                    |
| tion    | Queue name              |                |                                        | S Time                                     | R Time             | Processed element                                                                                                    |                                                                                                    | CPU %                                                                                                    | Men %                                                                                                    | Avg CPU%                                                                                                    |
|         |                         |                |                                        |                                            |                    |                                                                                                    |                                                                                                    |                                                                                                    |                                                                                                    | 3.60%                                                                                                    |
|         | j BrowseWarningPaste    |                |                                        |                                            |                    |                                                                                                    |                                                                                                    |                                                                                                    |                                                                                                    |                                                                                                    |
|         |                         |                |                                        |                                            |                    |                                                                                                    |                                                                                                    |                                                                                                    |                                                                                                    |                                                                                                    |
|         |                         |                |                                        |                                            |                    |                                                                                                    |                                                                                                    |                                                                                                    |                                                                                                    |                                                                                                    |
|         |                         |                |                                        |                                            | 0:00:00            |                                                                                                    |                                                                                                    |                                                                                                    |                                                                                                    |                                                                                                    |
|         |                         |                |                                        | 2017-08-03 00:23:52                        |                    |                                                                                                    |                                                                                                    |                                                                                                    |                                                                                                    |                                                                                                    |
|         |                         |                |                                        | 2017-08-03 00:24:03                        |                    |                                                                                                    |                                                                                                    |                                                                                                    |                                                                                                    |                                                                                                    |
|         |                         |                |                                        | 2017-08-03 00:24:03                        |                    |                                                                                                    |                                                                                                    |                                                                                                    |                                                                                                    |                                                                                                    |
|         |                         |                |                                        | 2017-08-03 00:24:03                        | 0:00:01            |                                                                                                    |                                                                                                    | 0.30%                                                                                                    |                                                                                                    |                                                                                                    |
|         | ModuleStats             | 31932          |                                        | 2017-08-03 00:23:57                        | 0:00:07            |                                                                                                    |                                                                                                    | 0.00%                                                                                                    |                                                                                                    | 0.00%                                                                                                    |
|         | ] Phone                 | 31888          |                                        | 2017-08-03 00:24:04                        | 0:00:00            | gHqrECWA                                                                                                    |                                                                                                    | 3.40%                                                                                                    |                                                                                                    | 3.85%                                                                                                    |
|         | Release                 | 31899          |                                        | 2017-08-03 00:23:57                        | 0:00:07            | JPVHXVtj                                                                                                    |                                                                                                    | 1.80%                                                                                                    |                                                                                                    | 8.55%                                                                                                    |
|         | ] SQLInjectionDetection |                |                                        | 2017-08-03 00:23:55                        | 0:00:09            | jNP88wnj                                                                                                    |                                                                                                    | 0.00%                                                                                                    |                                                                                                    | 0.10%                                                                                                    |
|         |                         | 31775          |                                        | 2017-08-03 00:24:03                        | 0:00:01            | wTSf5hgi                                                                                                    |                                                                                                    | 6.60%                                                                                                    |                                                                                                    | 6.68%                                                                                                    |
|         | ] Web<br>] WebStats     | 31818<br>31922 |                                        | 2017-08-03 00:23:45<br>2017-08-03 00:23:14 | 0:00:19<br>0:00:50 | jNP86wmj<br>iNP86wmi                                                                                                    |                                                                                                    | 0.00%                                                                                                    |                                                                                                    | 0.00%<br>0.00%                                                                                                    |
|         | Neb3cacs                |                |                                        |                                            |                    |                                                                                                    |                                                                                                    |                                                                                                    |                                                                                                    |                                                                                                    |
|         |                         |                |                                        |                                            |                    |                                                                                                    |                                                                                                    |                                                                                                    |                                                                                                    |                                                                                                    |
|         |                         |                |                                        |                                            |                    |                                                                                                    |                                                                                                    |                                                                                                    |                                                                                                    |                                                                                                    |
| 200     | Duana DT                |                | Idling Q                               | ueues                                      |                    | Artion                                                                                                    | Outre                                                                                                    |                                                                                                    |                                                                                                    |                                                                                                    |
|         | Queue PI<br>Global 31   | D 1            | [dle Time                              | Last paste hash                            |                    | Action                                                                                                    |                                                                                                    | State                                                                                                    |                                                                                                    |                                                                                                    |
|         | Global 31               |                | Edle Time<br>0:00:00                   | Last paste hash<br>nnDewHkX                |                    |                                                                                                    |                                                                                                    | State<br>Stuck or idle,                                                                                                    | restarting d                                                                                                    |                                                                                                    |
|         | Global 31<br>Keys 31    |                | <b>Idle Time</b><br>0:00:00<br>0:00:00 | Last paste hash<br>nnDewHkX<br>yCWUXRip    |                    |                                                                                                    | Curve<br>CurveHanageTopSets                                                                                                    | State<br>Stuck or idle,<br>Not running by                                                                                                    | restarting d                                                                                                    |                                                                                                    |
|         | Global 31<br>Keys 31    |                | Edle Time<br>0:00:00                   | Last paste hash<br>nnDewHkX                |                    |                                                                                                    |                                                                                                    | State<br>Stuck or idle,<br>Not running by<br>Stuck or idle,                                                                                                    | restarting d<br>default<br>restarting d                                                                                                    |                                                                                                    |
|         | Global 31<br>Keys 31    |                | <b>Idle Time</b><br>0:00:00<br>0:00:00 | Last paste hash<br>nnDewHkX<br>yCWUXRip    |                    |                                                                                                    | Curve<br>CurveManageTopSets<br>Cve<br>DunpValidOnion                                                                                                    | State<br>Stuck or idle,<br>Not running by<br>Stuck or idle,<br>Not running by                                                                                                    | restarting d<br>default<br>restarting d                                                                                                    |                                                                                                    |
|         | Global 31<br>Keys 31    |                | <b>Idle Time</b><br>0:00:00<br>0:00:00 | Last paste hash<br>nnDewHkX<br>yCWUXRip    |                    |                                                                                                    | Curve<br>CurveHanageTopSets<br>Cve                                                                                                    | State Stuck or idle, Not running by Stuck or idle, Not running by Stuck or idle.                                                                                                    | restarting d<br>default<br>restarting d<br>default<br>restarting d                                                                                                    |                                                                                                    |
|         | Global 31<br>Keys 31    |                | <b>Idle Time</b><br>0:00:00<br>0:00:00 | Last paste hash<br>nnDewHkX<br>yCWUXRip    |                    |                                                                                                    | Curve CurveHanageTopSets Cve DunpValidOnion Duplicates                                                                                                    | State<br>Stuck or idle,<br>Not running by<br>Stuck or idle,<br>Not running by                                                                                                    | restarting of<br>default<br>restarting of<br>default<br>restarting of<br>restarting of                                                                                                    |                                                                                                    |
|         | Global 31<br>Keys 31    |                | <b>Idle Time</b><br>0:00:00<br>0:00:00 | Last paste hash<br>nnDewHkX<br>yCWUXRip    |                    |                                                                                                    | Curve CurveHanageTopSets Cve DunpValidOnion Duplicates Onion                                                                                                    | State Stuck or idle, Not running by Stuck or idle, Not running by Stuck or idle, Stuck or idle, Not running by Stuck or idle,                                                                                                    | restarting of<br>default<br>restarting of<br>default<br>restarting of<br>restarting of<br>default<br>restarting of                                                                                                    | itsabled<br>itsabled<br>itsabled<br>itsabled                                                                                                    |
|         | Global 31<br>Keys 31    |                | <b>Idle Time</b><br>0:00:00<br>0:00:00 | Last paste hash<br>nnDewHkX<br>yCWUXRip    |                    |                                                                                                    | Curve CurveHanageTopSets Cve DunpValidOnton Duplicates Onton PreProcessFeed RegexForTernsFrequency SentimentAnalysts                                                                                 | State Stuck or idle, Not running by Stuck or idle, Not running by Stuck or idle, Stuck or idle, Not running by Stuck or idle, Not running by Stuck or idle, Stuck or idle,                                                                | restarting of<br>default<br>restarting of<br>default<br>restarting of<br>default<br>restarting of<br>restarting of<br>restarting of                                                                                                    | isabled<br>isabled<br>isabled<br>isabled<br>isabled                                                                                                    |
|         | Global 31<br>Keys 31    |                | <b>Idle Time</b><br>0:00:00<br>0:00:00 | Last paste hash<br>nnDewHkX<br>yCWUXRip    |                    |                                                                                                    | Curve CurveHanageTopSets Cve DunpValidOnion Duplicates Onion PreProcessFeed RegexForTermsFrequency                                                                                                   | State Stuck or idle, Not running by Stuck or idle, Not running by Stuck or idle, Stuck or idle, Not running by Stuck or idle,                                                                                                    | restarting of<br>default<br>restarting of<br>default<br>restarting of<br>default<br>restarting of<br>restarting of<br>restarting of                                                                                                    | isabled<br>isabled<br>isabled<br>isabled<br>isabled                                                                                                    |
|         | Global 31<br>Keys 31    |                | <b>Idle Time</b><br>0:00:00<br>0:00:00 | Last paste hash<br>nnDewHkX<br>yCWUXRip    |                    |                                                                                                    | Curve CurveHanageTopSets Cve DunpValidOnton Duplicates Onton PreProcessFeed RegexForTernsFrequency SentimentAnalysts                                                                                 | State Stuck or idle, Not running by Stuck or idle, Not running by Stuck or idle, Stuck or idle, Not running by Stuck or idle, Not running by Stuck or idle, Stuck or idle,                                                                | restarting of<br>default<br>restarting of<br>default<br>restarting of<br>default<br>restarting of<br>restarting of<br>restarting of<br>restarting of                                                                                                    | isabled<br>isabled<br>isabled<br>isabled<br>isabled                                                                                                    |
|         | Global 31<br>Keys 31    |                | <b>Idle Time</b><br>0:00:00<br>0:00:00 | Last paste hash<br>nnDewHkX<br>yCWUXRip    |                    |                                                                                                    | Curve CurveHanageTopSets Cve DunpValidOnton Duplicates Onton PreProcessFeed RegexForTernsFrequency SentimentAnalysts                                                                                 | State Stuck or idle, Not running by Stuck or idle, Not running by Stuck or idle, Stuck or idle, Not running by Stuck or idle, Stuck or idle, Stuck or idle, Stuck or idle,                                                                | restarting of<br>default<br>restarting of<br>default<br>restarting of<br>default<br>restarting of<br>restarting of<br>restarting of                                                                                                    | isabled<br>isabled<br>isabled<br>isabled<br>isabled                                                                                                    |
|         | Global 31<br>Keys 31    |                | <b>Idle Time</b><br>0:00:00<br>0:00:00 | Last paste hash<br>nnDewHkX<br>yCWUXRip    |                    |                                                                                                    | Curve CurveManageTopSets Cve DumpValidonton Duplicates Onton PreProcessFeed RegexForTernsFrequency SentInentAnalysis SetForTernsFrequency Module                                                     | State Stuck or idle, Not running by Stuck or idle, Not running by Stuck or idle, Stuck or idle, Stuck or idle, Stuck or idle, Stuck or idle, Stuck or idle,                                                                               | restarting of default restarting of default restarting of restarting of default restarting of restarting of restarting of the fault restarting of the fault restarting of the  | isabled<br>isabled<br>isabled<br>isabled<br>isabled                                                                                                    |
|         | Global 31<br>Keys 31    |                | <b>Idle Time</b><br>0:00:00<br>0:00:00 | Last paste hash<br>nnDewHkX<br>yCWUXRip    |                    | <5> <5> <5> <5> <5> <5> <5> <5> <5> <5> <5> <6> <5> <6> <6> <6> <6> <6> <6> <6> <6> <6> <6> <6> <6> <6> <6> <6> <6> <6> <6> <6> <6> <6> <6> <6> <6> <6> <6> <6> <6 <6> <6> <6> <6> <6> <6> <6> <6> <6> <6> <6> <6 <6> <6> <6> <6> <6> <6 <6 <6 <6 <6 <6 <6 <6 <6 <6 <6 <6 <6 <6 <6 <6 <6 <6 <6 <6 <6 <6 <6 <6 <6 <6 <6 <6 <6 <6 <6 <6 <6 <6 <6 <6 <6 <6 <6 <6 <6 <6 <6 <6 <6 <6 <6 <6 <6 <6 <6 <6 <6 <6 <6 <6 <6 <6 <6 <6 <6 <6 <7 <7 <6 <7 <7 <7 <7 <7 <7 <7 <7 <7 <7 <7 <7 <6 <6 <6 <6 <6 <6 <6 <6 <6 <7 <6 <6 <7 <7 <6 <7 <7 <7 <7 <6 <7 <7 <7 <7 <7 <7 <7 <7 <7 <7 <7 <7 <7 <7 <7 <7 <7 <7 <7 <7 <7 <7 <7 <7 <7 <7 <7 <7 <7 <7 <7 <7 <7 <7 <7 <7 <7 <7 <7 <7 <7 <7 <7 <7                                                                                                    | Curve CurveManageTopSets Cve DumpValidOnton Duplicates Onton PreProcessFeed RegexFor IrrnsFrequency SentimentAnalysis SetForTernsFrequency Module Duplicates SentimentAnalysis                       | State Stuck or tdle, Not running by Stuck or idle, Not running by Stuck or idle, Stuck or idle, Not running by Stuck or idle, Stuck or idle, Stuck or idle, Stuck or idle, Stuck or idle, Stuck or idle, Stuck or idle, Stuck or idle,    | restarting of default restarting of default restarting of default restarting of default restarting of restarting of default restarting of Cleared Invol.                                                                                                    | isabled Isabled Isabled Isabled Isabled Isabled Isabled Isabled Isabled Isabled Isabled Isabled Isabled                                                                                                    |
|         | Global 31<br>Keys 31    |                | <b>Idle Time</b><br>0:00:00<br>0:00:00 | Last paste hash<br>nnDewHkX<br>yCWUXRip    |                    | <pre>&lt;5&gt; &lt;5&gt; &lt;5&gt; &lt;5&gt; &lt;5&gt; &lt;5&gt; &lt;5&gt; &lt;5&gt; &lt;5&gt; &lt;5&gt;</pre>                                                                                                    | Curve CurveNanageTopSets Cve DumpValidOnion Duplicates Onton PreProcessFeed RegexForTermsFrequency SentimentAnalysis SetForTermsFrequency  Module Duplicates SentimentAnalysi RegexForTermsFrequency | State Stuck or idle, Not running by Stuck or idle, Not running by Stuck or idle, Not running by Stuck or idle, Stuck or idle, Stuck or idle, Stuck or idle, PID 31725 31961 quency 31852                                                  | restarting of default restarting of default restarting of default restarting of default restarting of restarting of restarting of restarting of the default restarting of the default restarting of the  | Isabled Isabled Isable |
|         | Global 31<br>Keys 31    |                | <b>Idle Time</b><br>0:00:00<br>0:00:00 | Last paste hash<br>nnDewHkX<br>yCWUXRip    |                    | \$\infty\$ \$\infty\$ \$\i | Curve CurvehanageTopSets Cve DumPValtdonton Duplicates Ontion FreProcesFed RegeariorTernsFrequency SentInentAnlysis SetforTernsFrequency Module Duplicates SentInentAnlysis RegeaForTernsFre         | State Stuck or idle, Not running by Stuck or idle, Not running by Stuck or idle, Not running by Stuck or idle, Stuck or idle, Stuck or idle, Stuck or idle, Stuck or idle, 11725 s 31961 quency 31852 31837                               | restarting of default restarting of default restarting of restarting of default restarting of default restarting of restarting of restarting of restarting of the default restarting of the default rest | Itsabled Itsabled Its |
|         | Global 31<br>Keys 31    |                | <b>Idle Time</b><br>0:00:00<br>0:00:00 | Last paste hash<br>nnDewHkX<br>yCWUXRip    |                    | <ul><li>会</li><li>会</li></ul>                                                                                                    | Curve CurvehanageTopSets Cve DupValtdOnton DupUcateS PreProcesSeed RegexforTernsFrequency  Modula  Modulates DupLiteates DupLiteates Curve Curve Curve SetForTernsFrequency                          | State Stuck or idle, Not running by Stuck or idle, Not running by Stuck or idle, Not running by Stuck or idle, Stuck or idle, Stuck or idle, Stuck or idle, Stuck or idle, Stuck or idle, 31725 31725 31837 quency 31852 a1837 ency 31864 | restarting of default restarting of default restarting of restarting of  | Itsabled Itsabled Its |
|         | Global 31<br>Keys 31    |                | <b>Idle Time</b><br>0:00:00<br>0:00:00 | Last paste hash<br>nnDewHkX<br>yCWUXRip    |                    | \$\infty\$ \$\infty\$ \$\i | Curve CurvehanageTopSets Cve DupValtdOnton DupUcateS PreProcesSeed RegexforTernsFrequency  Modula  Modulates DupLiteates DupLiteates Curve Curve Curve SetForTernsFrequency                          | State Stuck or idle, Not running by Stuck or idle, Not running by Stuck or idle, Not running by Stuck or idle, Stuck or idle, Stuck or idle, Stuck or idle, Stuck or idle, Stuck or idle, 31725 31725 31837 quency 31852 a1837 ency 31864 | restarting of default restarting of default restarting of restarting of default restarting of default restarting of restarting of restarting of restarting of the default restarting of the default rest | Itsabled Itsabled Its |

0:24 05 bash [1 ModuleInformation] 2-\$ Mixer 3\$ Global 4\$ Duplicates 5\$ Attributes 6\$ Lines 7\$ DomClassifier 8\$ Categ 9\$ Tokenize 10\$ CreditCards 11\$ Onion 12\$ Mail 13\$ Web 14\$ Creden